## **JP** 10/4/2009 **Exceptions Log**

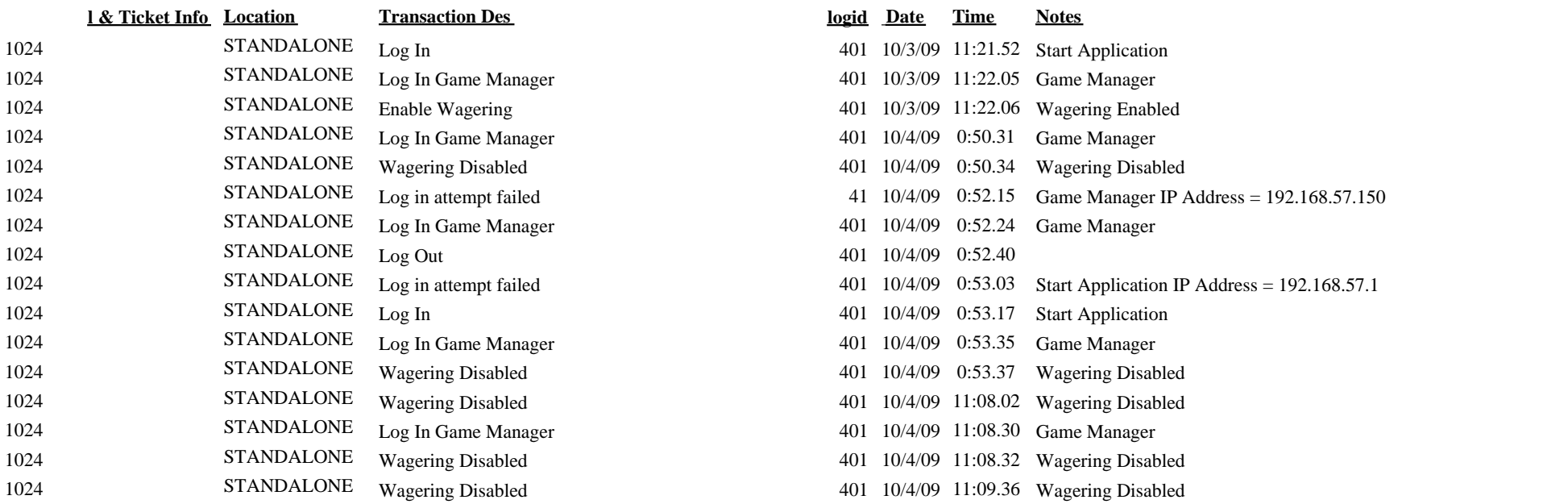

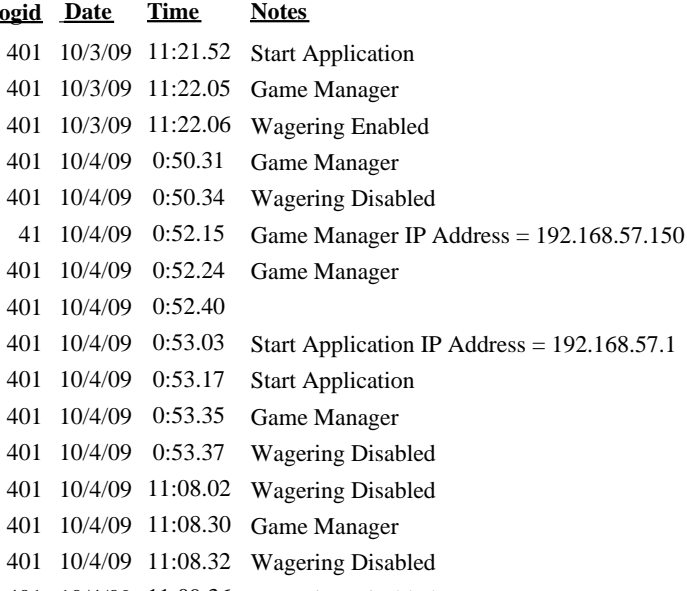

11:09.36 Wagering Disabled